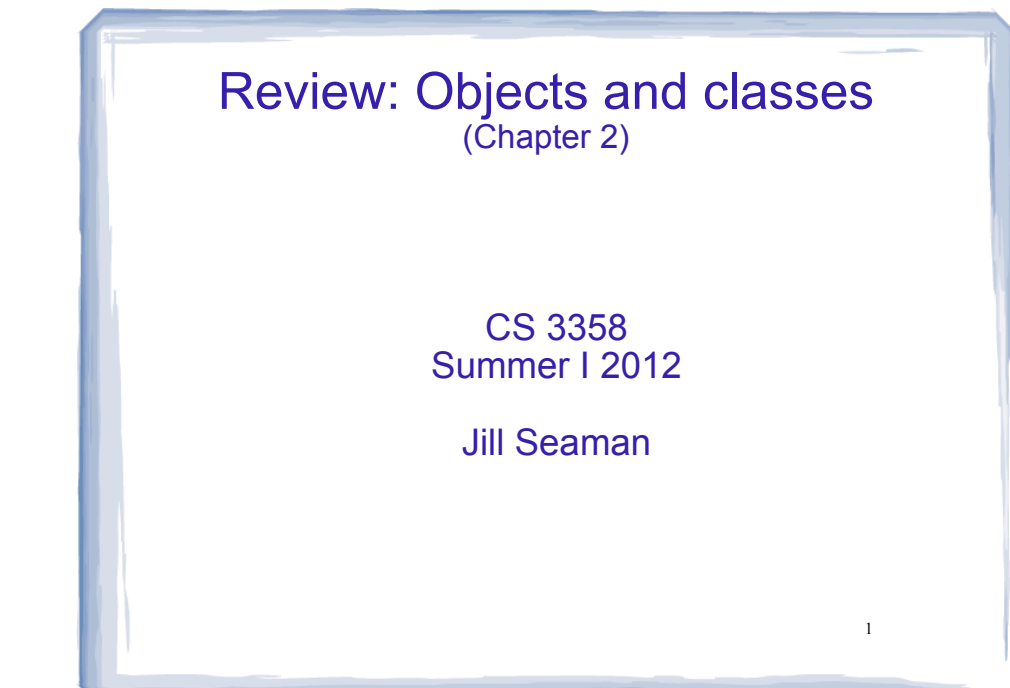

## Object Oriented Programming

- An object contains
- data (or "state")
- functions that operate over its data
- Usually set up so code outside the object can access the data only via the member functions.
- If the representation of the data in the object needs to change:
	- The object's functions must be redefined to handle the changes.
	- $\frac{2}{2}$ change, it accesses the object in the same way. - The code outside the object does not need to.

## Object Oriented Programming **Concepts**

- **Encapsulation**: combining data and code into a single object.
- **Information hiding** is the ability to hide the details of data representation from the code outside of the object.
- **Interface**: the mechanism that code outside the object uses to interact with the object.

3

- The prototypes/signatures of the object's functions.

## The Class

- A class in C++ is similar to a structure.
- A class contains:
	- variables (members) AND
	- functions (member functions or methods)
- Members can be:
	- private: inaccessible outside the class (this is the default)
	- public: accessible outside the class.

## Example class: IntCell

cout and the second contribution of the second contribution of the second contribution of the second contribution of the second contribution of the second contribution of the second contribution of the second contribution

#### class IntCell

{

```
 public:
    // Construct an IntCell. Initial value is 0
    IntCell ()
   { storedValue = 0; }
```
#### // Construct an IntCell. Initial value is initialValue IntCell (int initialValue) { stored value = initial Value; }

```
 // Return the stored value.
 int read ()
 { return storedValue; }
```
 // Change the stored value to x. void write (int x) { storedValue =  $x$ ; }

 private: int storedValue;

How is this definition different from the way you defined classes in your previous course?

5

7

#### };

## IntCell class

- one data member, four member functions
- private members:
	- storedValue: not visible outside the class
- public members:
	- the four member functions
	- visible and accessible to any function
- constructors
	- describes how instances are created

cout and the set of the set of the set of the set of the set of the set of the set of the set of the set of the

- if none, a default constructor is supplied

# Using IntCell

cout and the second contribution of the second contribution of the second contribution of the second contribution of the second contribution of the second contribution of the second contribution of the second contribution

```
int main() 
{
    IntCell m; // calls IntCell() constructor
    m.write(5);
   cout << "Cell contents: " << m.read() << endl;
    return 0;
};
```

```
Output:
```
Cell contents: 5

## IntCell, version 2 class IntCell explicit IntCell (int initialValue = 0) : storedValue (initialValue)

```
 { }
```

```
 int read () const
 { return storedValue; }
```

```
 void write (int x)
{ storedValue = x; }
```

```
 private:
    int storedValue;
```
#### What is different from version 1 (other than not having comments)

```
};
```
{

public:

6

# Four changes to IntCell

### 1. Default parameter

- IntCell (int initialValue **= 0**)
- This constructor has an optional parameter. If not specified, initialValue will be 0.

IntCell x; IntCell y(5);

### 2. Initializer list

- : storedValue (initialValue)
- before the constructor body, assigns initialValue to storedValue.

9

sometimes initializer list is required

# Four changes to IntCell

- 3. explicit constructor
	- IntCell constructor is labelled "explicit"
	- applies to one-argument constructors only
	- Prevents compiler from doing this conversion:

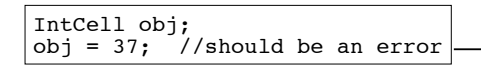

IntCell obj; IntCell temp(37);  $obj = temp:$ 

### 4. Constant member function

- const after param-list declares function will not change any member values: int read () const
- signifies function is an accessor (not a mutator)<sup>®</sup>

cout and the set of the set of the set of the set of the set of the set of the set of the set of the set of the

### Separation of Interface from Implementation

cout and the second contribution of the second contribution of the second contribution of the second contribution of the second contribution of the second contribution of the second contribution of the second contribution

- Interface: "What"
	- Class declarations with data members and function prototypes only
	- stored in their own header files (\*.h)
- Implementation: "How"
	- Member function definitions are stored in a separate  $file$   $(* .cpp)$  Requires use of the scope resolution operator ::
	- must #include the corresponding header file
- Any file using the class should #include \*.h
- \*.cpp can change without recompiling its users

# IntCell, version 3

#### IntCell.h:

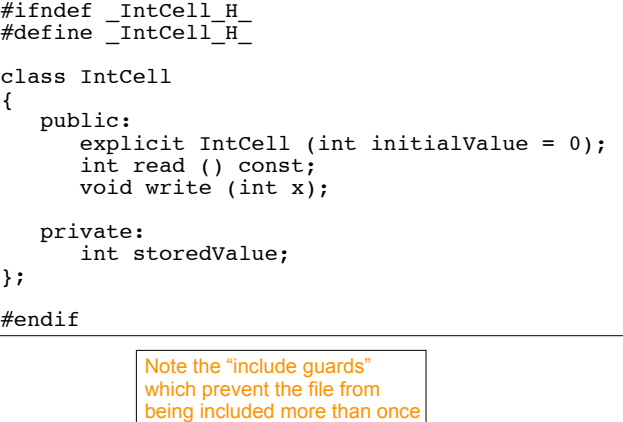

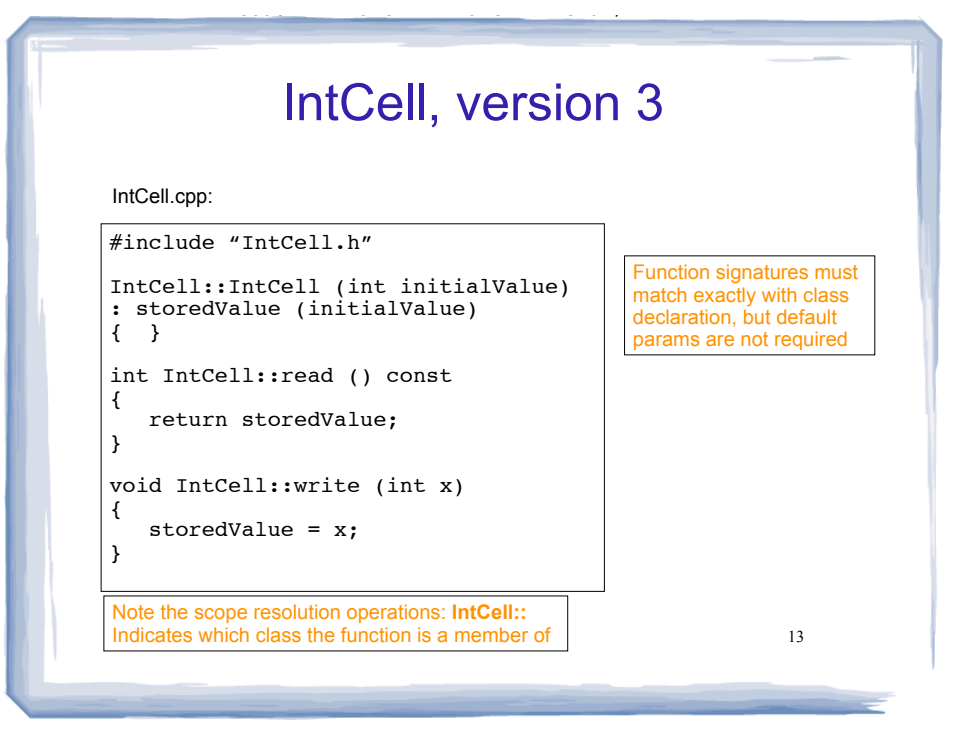

## The Big Three destructor, copy constructor, operator=

 these functions are provided by default, but the default behavior may or may not be appropriate.

#### **Destructor**

- called when object is destroyed (goes out of scope or deleted)
- responsible for freeing resources used by object
	- ➡ calling delete on dynamically allocated objects
	- $\rightarrow$  closing files
- default destructor applies destructor to each member

The Big Three destructor, copy constructor, operator=

### **Copy Constructor**

- ❖ special constructor, constructs new object from an existing one
- ❖ called:
	- $\rightarrow$  for a declaration with initialization:

IntCell obj = otherObj; IntCell obj(otherObj);

But **not** for:  $obj = otherOb$ 

- $\rightarrow$  when object is passed by value
- $\rightarrow$  when object is returned by value
- ❖ default copy constructor:
	- $\rightarrow$  uses assignment for primitive-type data members
	- → uses copy constructor for object-type data members

### The Big Three destructor, copy constructor, operator=

- **operator=** (aka copy assignment operator)
	- called when = operator is used on existing objects:

obj = otherObj;

- default operator= applies = to each member (aka member-wise assignment)

## The Big Three destructor, copy constructor, operator=

- When do the defaults not work?
- Generally, when one of the members is dynamically allocated by the class (via a pointer).
- As an example, let's rewrite IntCell and store the value in a dynamically allocated memory location.

17

19

# IntCell, version 4

cout and the set of the set of the set of the set of the set of the set of the set of the set of the set of the

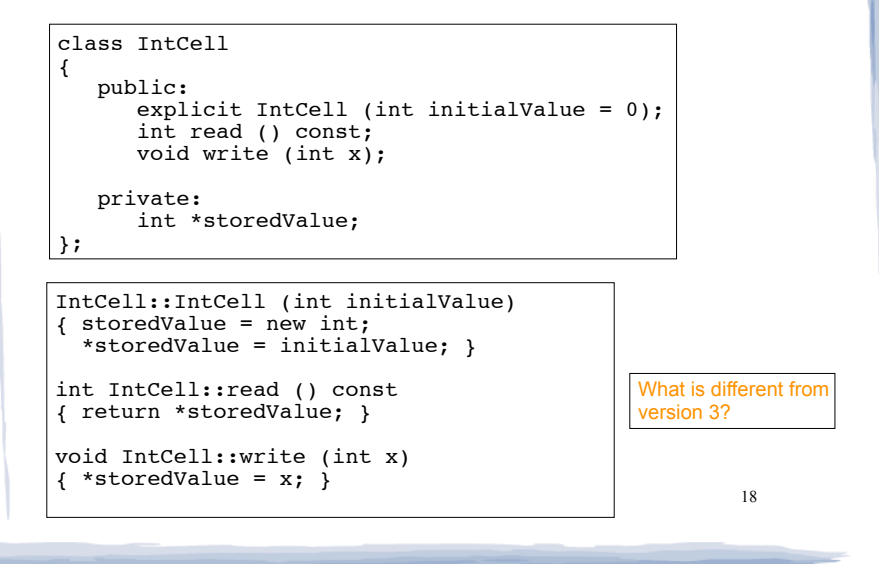

## IntCell, v. 4, problem with defaults

cout and the second contribution of the second contribution of the second contribution of the second contribution of the second contribution of the second contribution of the second contribution of the second contribution

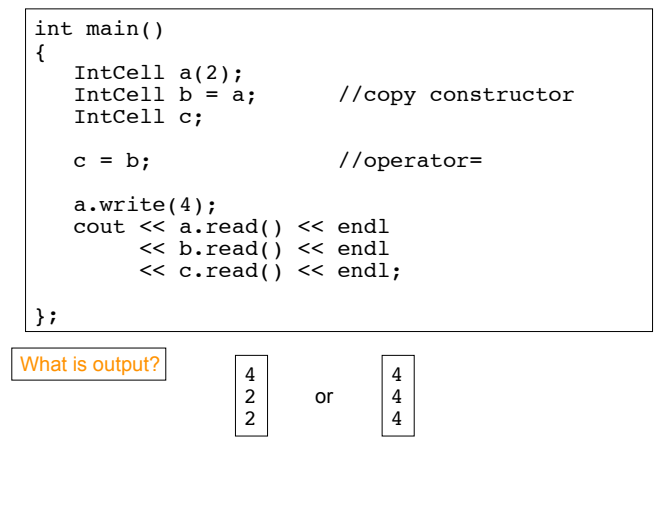

## IntCell, v. 4, problem with defaults

- Why are they all changed to 4?
- Default copy constructor and operator = all do a shallow copy. They copy the pointer instead of making a new copy.
- As an result, all 3 objects point to the same location in memory

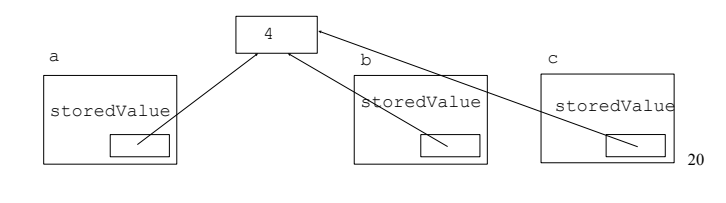

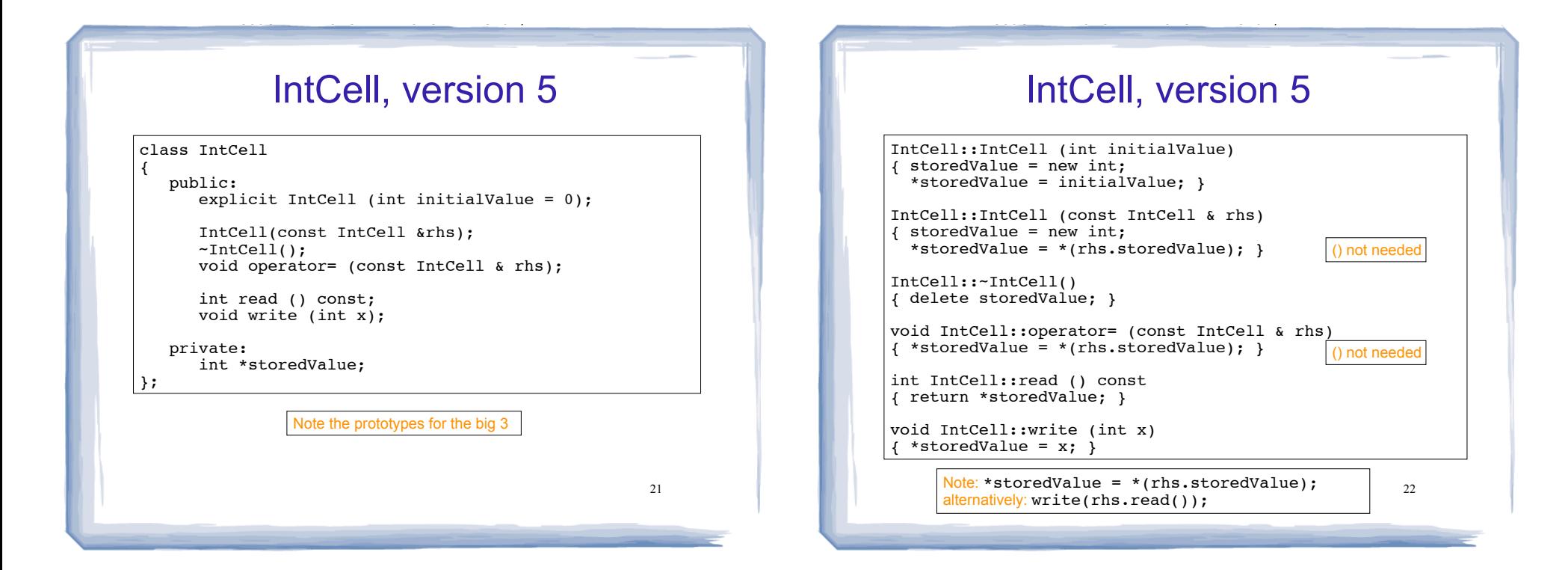

## Default constructor

- A default constructor is automatically provided if no constructors are provided by the programmer
- It takes no parameters
- For each data member, it
	- $\rightarrow$  uses defaults for primitive-type data members
	- ➡ uses no-parameter constructor for object-type data members

# Operator Overloading

cout and the set of the set of the set of the set of the set of the set of the set of the set of the set of the

- Operators such as  $=$ ,  $+$ ,  $==$ , and others can be redefined to work over objects of a class
- The name of the function defining the overloaded operator is operator followed by the operator symbol:

operator+ to overload the + operator, and operator= to overload the = operator

- Just like a regular member function:
	- Prototype goes in the class declaration
	- Function definition goes in implementation file  $\frac{1}{24}$

23

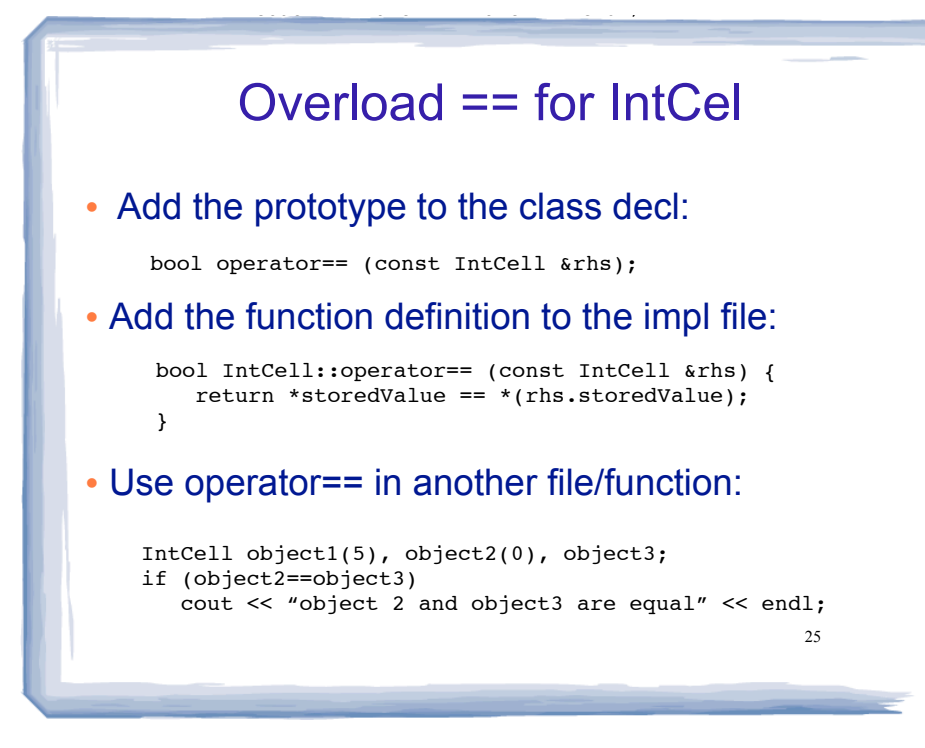

## **Exceptions**

cout and the set of the set of the set of the set of the set of the set of the set of the set of the set of the

- An exception is an object that stores information transmitted outside the normal return sequence.
- It is propagated back through calling stack until some function catches it.
- If no calling function catches the exception, the program terminates.

```
26
int findMax (vector<int> a) {
    int max;
   if (a.size() == 0) throw "Unable to findMax of empty vector";
    else {
      max = a[0]; //code to find maximum goes here 
    }
    return max;
};
```